#### Я попробовала все ничего не помогает

Послан mika - 21.09.2010 07:51

\_\_\_\_\_\_\_\_\_\_\_\_\_\_\_\_\_\_\_\_\_\_\_\_\_\_\_\_\_\_\_\_\_\_\_\_\_

Здравствуйте, я прочитала все ваши статьи, Hosts чистила, потом удаляла,востанавливала, потом скачала программу и увы((( Я не могу зайти в соц. сети с моего компа, а подруга может она мне и пароль уже поменяла в контакте, но все равно никак, оооочень надо(((((

============================================================================

## RE: Я попробовала все ничего не помогает Послан Гоша Компьютерный - 21.09.2010 08:28

\_\_\_\_\_\_\_\_\_\_\_\_\_\_\_\_\_\_\_\_\_\_\_\_\_\_\_\_\_\_\_\_\_\_\_\_\_

\_\_\_\_\_\_\_\_\_\_\_\_\_\_\_\_\_\_\_\_\_\_\_\_\_\_\_\_\_\_\_\_\_\_\_\_\_

\_\_\_\_\_\_\_\_\_\_\_\_\_\_\_\_\_\_\_\_\_\_\_\_\_\_\_\_\_\_\_\_\_\_\_\_\_

\_\_\_\_\_\_\_\_\_\_\_\_\_\_\_\_\_\_\_\_\_\_\_\_\_\_\_\_\_\_\_\_\_\_\_\_\_

\_\_\_\_\_\_\_\_\_\_\_\_\_\_\_\_\_\_\_\_\_\_\_\_\_\_\_\_\_\_\_\_\_\_\_\_\_

http://www.yachaynik.ru/content/view/279/31/ - и эту статью читали?

============================================================================

RE: Я попробовала все ничего не помогает Послан mika - 21.09.2010 09:01

Да конечно, но увы((( Дадаляла все левые процессы, но и это не помогло(((

============================================================================

RE: Я попробовала все ничего не помогает Послан Гоша Компьютерный - 21.09.2010 09:02

Вы программу Reset\_Hosts устанавливали и запускали????????????

============================================================================

RE: Я попробовала все ничего не помогает Послан mika - 21.09.2010 09:04

Да!!!!(((:unsure:

============================================================================

RE: Я попробовала все ничего не помогает Послан Гоша Компьютерный - 21.09.2010 09:06

Попробуйте прямо сейчас еще раз ее скачать с нашего сайта. И еще раз запустить, а потом перезагрузить компьютер

============================================================================

### RE: Я попробовала все ничего не помогает Послан mika - 21.09.2010 09:15

\_\_\_\_\_\_\_\_\_\_\_\_\_\_\_\_\_\_\_\_\_\_\_\_\_\_\_\_\_\_\_\_\_\_\_\_\_

Все сделала еще раз, но не заходит, перезагрузила, сообщение пишет, что все восстановлено, а зайти не могу((

============================================================================

## RE: Я попробовала все ничего не помогает Послан Sumerechnyi - 21.09.2010 17:16

\_\_\_\_\_\_\_\_\_\_\_\_\_\_\_\_\_\_\_\_\_\_\_\_\_\_\_\_\_\_\_\_\_\_\_\_\_

Добрый вечер. напишите пожалуйста мне по одному из нижеприведённых адресов.

ICQ 562858356 Skype Sumerechnyi\_174 mail.ru агент Demonolog\_174@mail.ru

сделаю всё возможное для разблокировки компьютера.

============================================================================

RE: Я попробовала все ничего не помогает Послан кется - 10.10.2010 09:43

вот и у меня та же самая проблемка(((

\_\_\_\_\_\_\_\_\_\_\_\_\_\_\_\_\_\_\_\_\_\_\_\_\_\_\_\_\_\_\_\_\_\_\_\_\_

\_\_\_\_\_\_\_\_\_\_\_\_\_\_\_\_\_\_\_\_\_\_\_\_\_\_\_\_\_\_\_\_\_\_\_\_\_

\_\_\_\_\_\_\_\_\_\_\_\_\_\_\_\_\_\_\_\_\_\_\_\_\_\_\_\_\_\_\_\_\_\_\_\_\_

============================================================================

RE: Я попробовала все ничего не помогает Послан Гоша Компьютерный - 10.10.2010 09:47

http://www.yachaynik.ru/content/view/279/31/ - так как тут делали?

============================================================================

# RE: Я попробовала все ничего не помогает Послан кется - 10.10.2010 09:57

делала, все восстановлено, на вирусы проверила, но ничего не помогает.Даже сайт антивируса не открывается:(

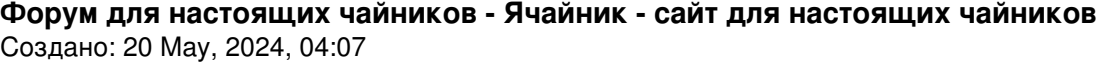

============================================================================

### RE: Я попробовала все ничего не помогает Послан кется - 10.10.2010 10:20

\_\_\_\_\_\_\_\_\_\_\_\_\_\_\_\_\_\_\_\_\_\_\_\_\_\_\_\_\_\_\_\_\_\_\_\_\_

\_\_\_\_\_\_\_\_\_\_\_\_\_\_\_\_\_\_\_\_\_\_\_\_\_\_\_\_\_\_\_\_\_\_\_\_\_

\_\_\_\_\_\_\_\_\_\_\_\_\_\_\_\_\_\_\_\_\_\_\_\_\_\_\_\_\_\_\_\_\_\_\_\_\_

\_\_\_\_\_\_\_\_\_\_\_\_\_\_\_\_\_\_\_\_\_\_\_\_\_\_\_\_\_\_\_\_\_\_\_\_\_

спасибо за помощь и за участие, все восстановила)))

============================================================================

RE: Я попробовала все ничего не помогает Послан кется - 10.10.2010 17:19

у меня опять проблема. не загружается браузер мозила. а имеющаяся опера периодически виснет и ничего тогда с ней не сделать( помогите, пожалуйста

============================================================================

RE: Я попробовала все ничего не помогает Послан Гоша Компьютерный - 10.10.2010 17:25

А вы установите браузер Google Chrome http://www.google.ru/chrome - по скорости и безопасности не хуже мозилы будет.

============================================================================

RE: Я попробовала все ничего не помогает Послан кется - 10.10.2010 17:29

спасибо, но почему тогда виснет опера и эксплоер.пока комп не перезагрузишь-работать не хотят(

============================================================================

### RE: Я попробовала все ничего не помогает Послан Гоша Компьютерный - 10.10.2010 17:32

\_\_\_\_\_\_\_\_\_\_\_\_\_\_\_\_\_\_\_\_\_\_\_\_\_\_\_\_\_\_\_\_\_\_\_\_\_

На вашем компьютере был запущен вирус. Последствия его работы мы частично убрали. Но неизвестно какие изменения он внес в систему. Поэтому имеет смысл установить"чистый" браузер, который не поддвергался воздействию вредоносных программ

============================================================================

### RE: Я попробовала все ничего не помогает

Послан кется - 10.10.2010 17:36

\_\_\_\_\_\_\_\_\_\_\_\_\_\_\_\_\_\_\_\_\_\_\_\_\_\_\_\_\_\_\_\_\_\_\_\_\_

вирусы были. я все почистила. мозилу удалила. гугле загрузила,но можно еще ссылочку по работе с ним?

============================================================================

## RE: Я попробовала все ничего не помогает Послан Гоша Компьютерный - 10.10.2010 17:44

\_\_\_\_\_\_\_\_\_\_\_\_\_\_\_\_\_\_\_\_\_\_\_\_\_\_\_\_\_\_\_\_\_\_\_\_\_

\_\_\_\_\_\_\_\_\_\_\_\_\_\_\_\_\_\_\_\_\_\_\_\_\_\_\_\_\_\_\_\_\_\_\_\_\_

\_\_\_\_\_\_\_\_\_\_\_\_\_\_\_\_\_\_\_\_\_\_\_\_\_\_\_\_\_\_\_\_\_\_\_\_\_

http://www.yachaynik.ru/content/view/193/31/ - вот статья по гугль хром

============================================================================

RE: Я попробовала все ничего не помогает Послан кется - 10.10.2010 17:50

спасибочки, отличный сайт. как раз для таких чайников как я!:)

============================================================================

RE: Я попробовала все ничего не помогает Послан Yana ya - 29.10.2010 07:10

Всем привет! Я скорее всего не туда забрела, но проблема такая: мозила не открывается пишет "мозила crash reporterЭю Загрузила Оперу, но и там беда, большинство сайтов не загружается, , скачать тоже не могу ничего. У меня сессия ни сегодня-завтра начнётся, а я в полной ж........Помогите , плиз. На вирусы проверела, через Доктор Веба, нашёл 5 вирусов, два из них Трояны,один файл(или что там) вылечила,второй неизлечим-я его удалила. Остальное почистила.

============================================================================

RE: Я попробовала все ничего не помогает Послан Гоша Компьютерный - 29.10.2010 07:12

http://www.yachaynik.ru/content/view/193/31/ - а этот браузер не пробовали?

По скорости работы не уступает мозилле

\_\_\_\_\_\_\_\_\_\_\_\_\_\_\_\_\_\_\_\_\_\_\_\_\_\_\_\_\_\_\_\_\_\_\_\_\_

============================================================================

RE: Я попробовала все ничего не помогает

Послан Yana ya - 29.10.2010 08:01

\_\_\_\_\_\_\_\_\_\_\_\_\_\_\_\_\_\_\_\_\_\_\_\_\_\_\_\_\_\_\_\_\_\_\_\_\_

http://www.yachaynik.ru/content/view/193/31/ - а этот браузер не пробовали?

По скорости работы не уступает мозилле

не загружается(((((((

============================================================================

RE: Я попробовала все ничего не помогает Послан Гоша Компьютерный - 29.10.2010 08:38

Выслал программу вам на почту

\_\_\_\_\_\_\_\_\_\_\_\_\_\_\_\_\_\_\_\_\_\_\_\_\_\_\_\_\_\_\_\_\_\_\_\_\_

\_\_\_\_\_\_\_\_\_\_\_\_\_\_\_\_\_\_\_\_\_\_\_\_\_\_\_\_\_\_\_\_\_\_\_\_\_

============================================================================

RE: Я попробовала все ничего не помогает Послан Yana ya - 29.10.2010 10:34

пишет ошибка: 0x80072ee2

============================================================================

RE: Я попробовала все ничего не помогает Послан Алёнка007 - 05.12.2010 11:45

\_\_\_\_\_\_\_\_\_\_\_\_\_\_\_\_\_\_\_\_\_\_\_\_\_\_\_\_\_\_\_\_\_\_\_\_\_

Здравствйте.я уже месяц не могу зайти на сайт vkontakte.ru((( только ваш сайт меня спасал,пробовала ваши советы,помогали,но временно( Hosts создала заново,помогло,но только на один день.скачала Reset\_Hosts,сразу не помогло,на следующий день смогла зайти.но потом опять двадцать пять((( что делать?(надежда только на вас.заранее спасибо)

============================================================================

# RE: Я попробовала все ничего не помогает Послан [\_Alexey\_] - 05.12.2010 11:48

\_\_\_\_\_\_\_\_\_\_\_\_\_\_\_\_\_\_\_\_\_\_\_\_\_\_\_\_\_\_\_\_\_\_\_\_\_

А вы пробовали пробиться на сайты антивирусных разработчиков? http://kaspersky-911.ru/ https://support.drweb.com/support\_wizard/?lng=ru Попробуйте зайти сюда.

============================================================================

### RE: Я попробовала все ничего не помогает Послан Алёнка007 - 05.12.2010 11:56

\_\_\_\_\_\_\_\_\_\_\_\_\_\_\_\_\_\_\_\_\_\_\_\_\_\_\_\_\_\_\_\_\_\_\_\_\_

\_\_\_\_\_\_\_\_\_\_\_\_\_\_\_\_\_\_\_\_\_\_\_\_\_\_\_\_\_\_\_\_\_\_\_\_\_

\_\_\_\_\_\_\_\_\_\_\_\_\_\_\_\_\_\_\_\_\_\_\_\_\_\_\_\_\_\_\_\_\_\_\_\_\_

я в этом ещё чайник)скажите,пожалуйста,как это поможет?и что мне именно сделать?)

============================================================================

RE: Я попробовала все ничего не помогает Послан [\_Alexey\_] - 05.12.2010 11:56

Выше я дал вам ссылки.Проверьте,туда можно зайти.

============================================================================

RE: Я попробовала все ничего не помогает Послан Гоша Компьютерный - 05.12.2010 14:25

Нужно вызывать специалиста и попросить его удалить вирус, который портит вам жизнь

Потому что сейчас мы занимаемся симптоматическим лечением. То есть убиваем не вирус , который успешно работает на вашем компьютере, а последствия его работы

============================================================================

RE: Я попробовала все ничего не помогает Послан Алёнка007 - 08.12.2010 20:21

спасибо за ссылочки)по первой ссылке вот что ответили: в логе ничего подозрительного ...

что я могу ещё сделать сама?(

\_\_\_\_\_\_\_\_\_\_\_\_\_\_\_\_\_\_\_\_\_\_\_\_\_\_\_\_\_\_\_\_\_\_\_\_\_

\_\_\_\_\_\_\_\_\_\_\_\_\_\_\_\_\_\_\_\_\_\_\_\_\_\_\_\_\_\_\_\_\_\_\_\_\_

============================================================================

# RE: Я попробовала все ничего не помогает Послан zuikute - 23.12.2010 15:39

добрый вечер,заблокировали!не могу поменять пароль и войти,нужно вводить номер мобильного,который прикреплён к странице...этот номер давно утеря.пытаюсь подать заявку на восстановления,но увы...заполняю поля,добавляю фото,всё как запрашивает,пишет,что такой страницы не существует.чистила host,меняла,проверяла на вирусы...ничего не могу сделать!(

### ПОМОГИТЕ ПОЖАЛУЙСТО!

\_\_\_\_\_\_\_\_\_\_\_\_\_\_\_\_\_\_\_\_\_\_\_\_\_\_\_\_\_\_\_\_\_\_\_\_\_

============================================================================

### RE: Я попробовала все ничего не помогает Послан Гоша Компьютерный - 23.12.2010 16:31

\_\_\_\_\_\_\_\_\_\_\_\_\_\_\_\_\_\_\_\_\_\_\_\_\_\_\_\_\_\_\_\_\_\_\_\_\_

Так если вас заблокировала администрация контакта, то мы уже ничем помочь не можем

============================================================================

RE: Я попробовала все ничего не помогает Послан zuikute - 23.12.2010 16:33

уже понялаB) от незнания что делать,сгоряча написала на форум,но теперь разобралась!:cheer: :blush:

============================================================================